# Use Your Favorite Developer Tools With Telepresence

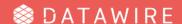

# Software Development Loop ... in Kubernetes

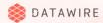

# Debugging a service is hard

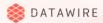

# Telepresence Can Help

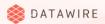

# **Example Application**

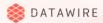

#### **Example Application: Overview**

- Request
  - API Gateway
  - Some chain of services
  - My service
  - Other services in the cluster

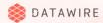

#### **Example Application: My Service**

- 1. Get information from other services
- 2. Perform an interesting computation
- 3. Return a result

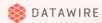

## What Can Go Wrong?

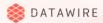

# Let's debug some code!

Java and IntelliJ

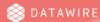

# What just happened?

Swap Deployment Workflow

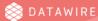

#### **More Demos**

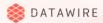

## What if you need multiple containers?

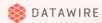

# **Swap Deployment**

Tradeoffs

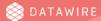

# What if...

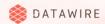

# What just happened?

Intercept Workflow

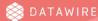

# Intercept

Tradeoffs

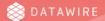

#### Learn more

#### Telepresence is a CNCF Sandbox project

- www.telepresence.io
- github.com/telepresenceio/telepresence

The Intercept workflow is part of the Ambassador Edge Stack

- www.getambassador.io
- github.com/datawire/ambassador

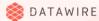

# Thank you!

ark3@datawire.io/@ark3qqq

Visit Datawire at Booth S46

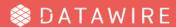